#### **Introduction au Web Mapping**

G. Gesquière

## **Introduction au Web Mapping**

• Le **web mapping** est devenu populaire avec l'introduction facile à utiliser d'API ( (Application Program Interfaces) venant de Google, Yahoo and Microsoft.

• Le problème de ces services est que le style de contenu est fixé : difficile d'ajouter plus de données que juste un point sur la carte

#### • Dans ce cours

- Introduction au web mapping en utilisant les standards ouverts
- Devenir capable de construire et de déployer une solution complète de web mapping incluant des données spatiales, le client et le serveur
- ▶ Objectifs
- $\triangleright$  Identifier un framework de web mapping libre
- Définir ce qu'est le web mapping libre
- Décrire les cas où le web mapping est utilisé
- Décrire l'importance du web mapping

## **Introduction to Open Web Mapping**

• Comment construire son propre service de web mapping

• Comment utiliser ce service pour intéragir avec d'autres services de web mapping<br>de la NASA, NGA, US Census Bureau et d'autres sans travail supplémentaire de notre côté

• L'utilisation de standards ouverts permet de mettre en place une solution plus durable

# • Le cours est principalement axé sur la production des cartes sur le web, mais<br>couvre également l'utilisation d'outils open source de cartographie sur ordinateur<br>qui travaillent avec les services Web et des données locale

- **Premier pas vers ce que Ron Lake appelle le Géo-Web:**  $\triangleright$  un réseau mondial de sources de données distribuées, accessible et interconnectées, ainsi que de services.
	- Les données sont conservées localement par des utilisateurs, mais accessible à tous les utilisateurs ou à ceux autorisés quand ils en ont besoin.
	-
	- ▶ Il n'existe qu'une seule copie d'un ensemble de données<br>- Version des données réglé.

• Le titre de ce cours est « cartographie Web ouverte »,

- "Open" est un raccourci pour deux types d'ouverture: Standards Ouverts et Open Source.
- Utilisation de ces deux concepts quotidiens.

## **Logiciels libres et open source**

• 40 % de chance pour que vous surfiez sur internet sur un navigateur Open Source comme Firefox

• grande chance que les données aient transitées par un serveur sous Linux (Système d'exploitation libre)

• Les logiciels open Sources sont maintenant utilisés dans de petites et grosses entreprises aussi bien que le particulier chez lui

• Free and Open Source software (FOSS) = Disponible au téléchargement et possibilité de regarder le code source du programme que vous utilisez

•Pour plus d'information, voir

▶ http://fr.wikipedia.org/wiki/Free\_software

http://fr.wikipedia.org/wiki/Open\_Source\_Definition

## **Standards de l'Open Geospatial Consortium (OGC)**

•L'OGC a proposé des standards qui permettent de rendre les systèmes géographiques interopérables.

- Nous nous intéresserons en particulier
- ▶ Standard Web Map Server (WMS)
- Standard Web Feature Server (WFS).
- Geographic Markup Language (GML)
- Standard Styled Layer Description (SLD)
- Plus de standards et d'informations sur

### www.opengeospatial.org/standards

## **Standards de l'Open Geospatial Consortium (OGC)**

#### •Web Map Server (WMS) –

- Fournit une image d'une carte pour un affichage par un client web.
- La carte est rendue sur le serveur; le style et la présentation est donc choisie par le fournisseur de données.
- Le client a une interactivité limitée avec la carte.
- Moyen rapide et facile à mettre des données cartographiques sur le web.
- Vos données sont relativement protégées car elles ne quittent jamais votre serveur, sauf sous forme d'image.

## **Standards de l'Open Geospatial Consortium (OGC)**

## •Web Feature Server (WFS)

- Fournit des données cartographiques vers un client web
- Il appartient au client de décider quoi faire avec les données Utilisation pour un affichage
- Utilisation pour une analyse locale avant l'affichage.
- Permet une plus grande flexibilité que le WMS Le client peut choisir le style et la façon d'afficher les données. Le WFS transactionnel permet à l'utilisateur d'ajouter et de modifier les données sur le serveur.

## **Standards de l'Open Geospatial Consortium (OGC)**

## •Geographic Markup Language (GML)

- Moyen standard pour passer des données d'une application géographique à une autre.
- ▶ Langage basé sur XML = structure bien définie
- WFS fournit les données codées à l'aide de GML.

## **Standards de l'Open Geospatial Consortium (OGC)**

## •Styled Layer Description (SLD)

- SLD est une spécification XML permettant de décrire comment un morceau de données de la carte doit être représentée ou rendue.
- ▶ La spécification SLD permet de spécifier comment les différents éléments sont destinés à être colorés ou symbolisé.
- Certains WMS permettent aux utilisateurs de fournir des documents SLD pour modifier le rendu de la carte.

## **Web Mapping – De quoi s'agit il ?**

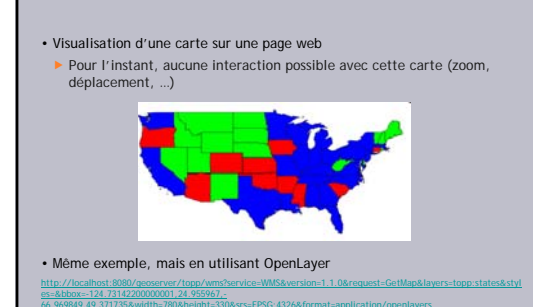

## **Web Mapping – De quoi s'agit il ?**

•Présence d'un serveur qui créé la carte et l'insère dans une page à l'aide de JavaScript

• Ce code permet de gérer les mouvements de la souris, et demande une nouvelle image quand on change d'échelle ou de position

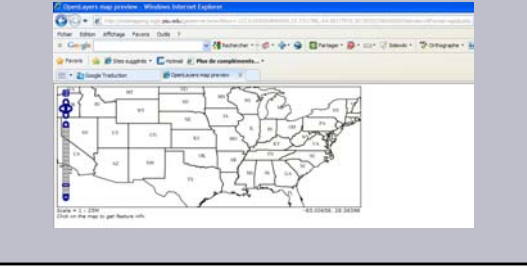